## 総合英語トレーニング上級コース (ES4)

## Ver.1.6において以下の内容を修正しました。

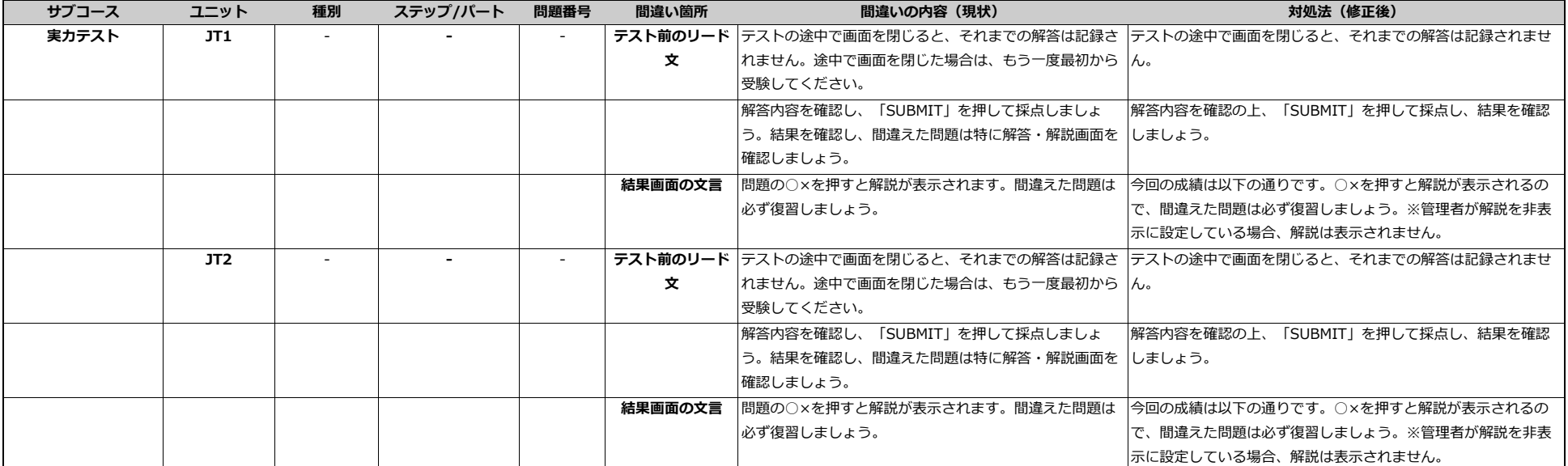

Ver.1.7 2020/8/21